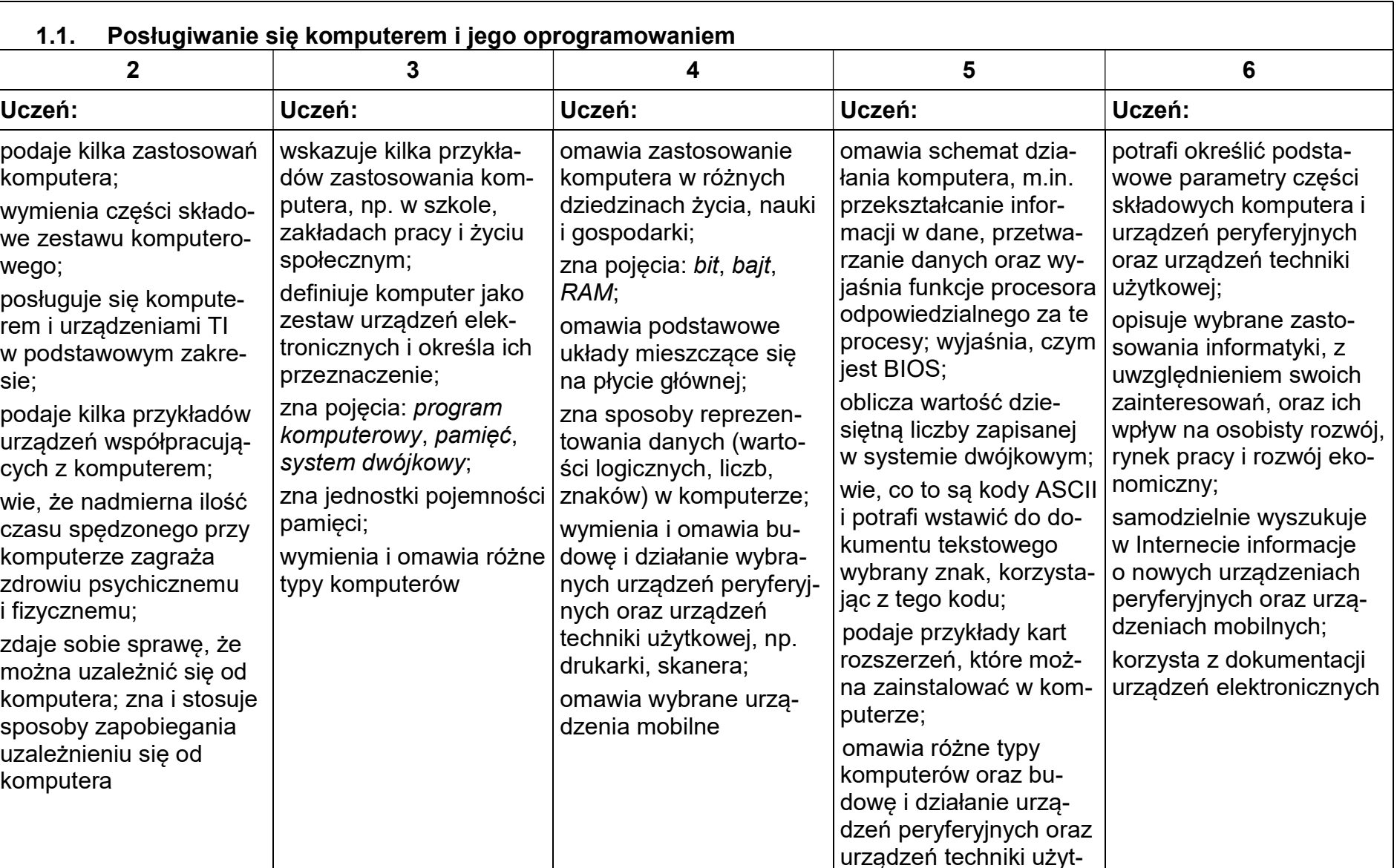

## 1. Komputer i grafika komputerowa

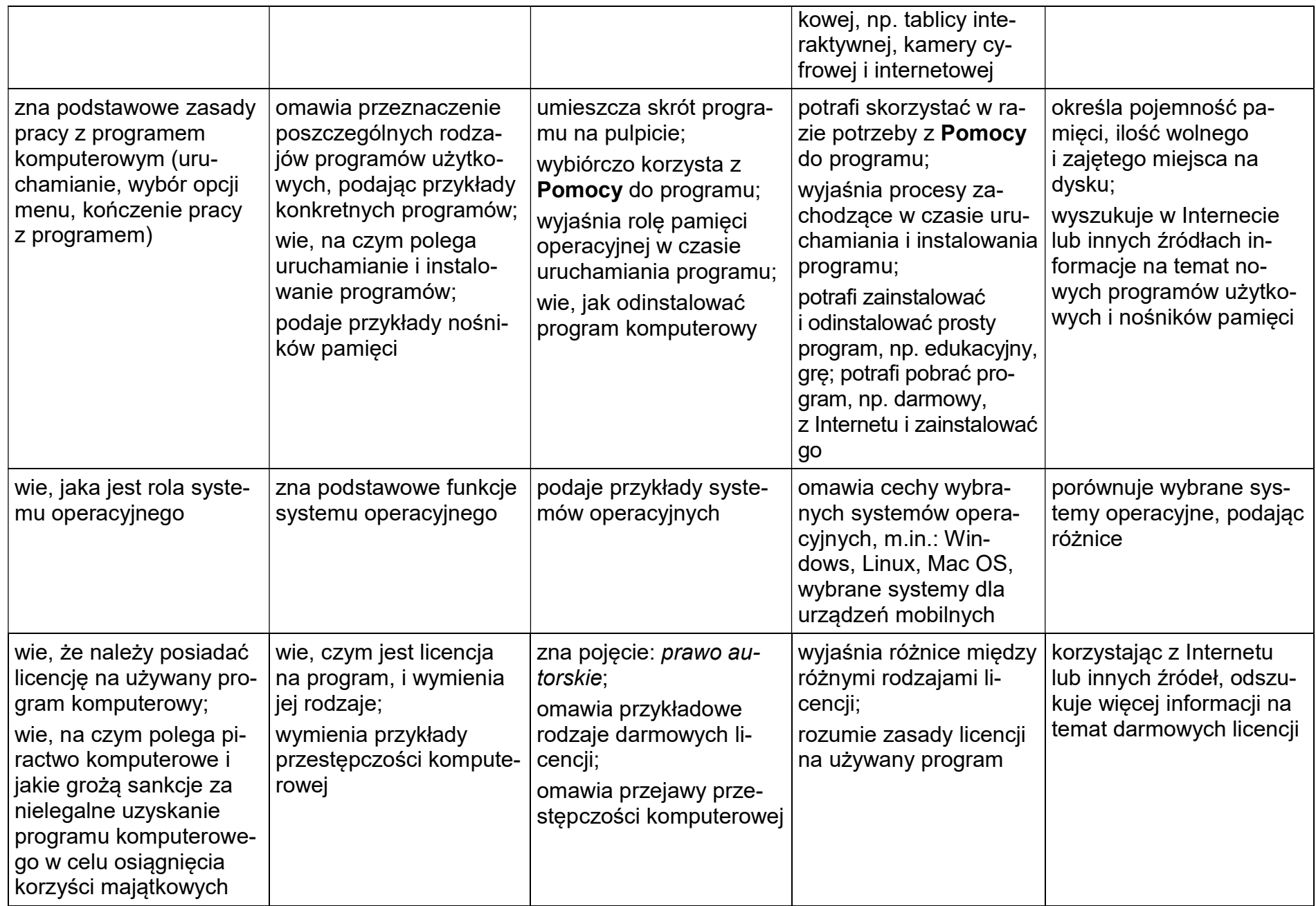

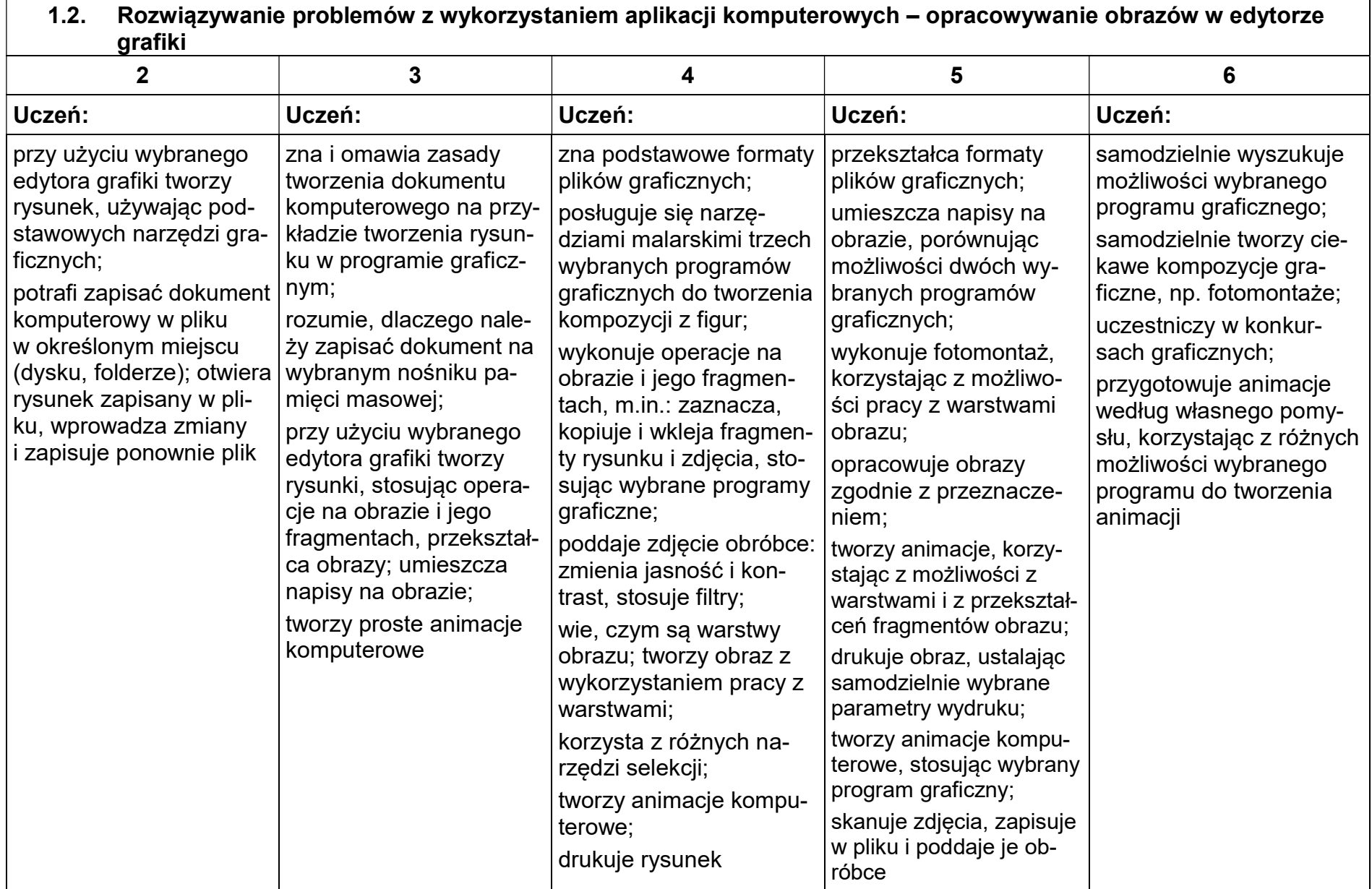

 $\Gamma$ 

┑

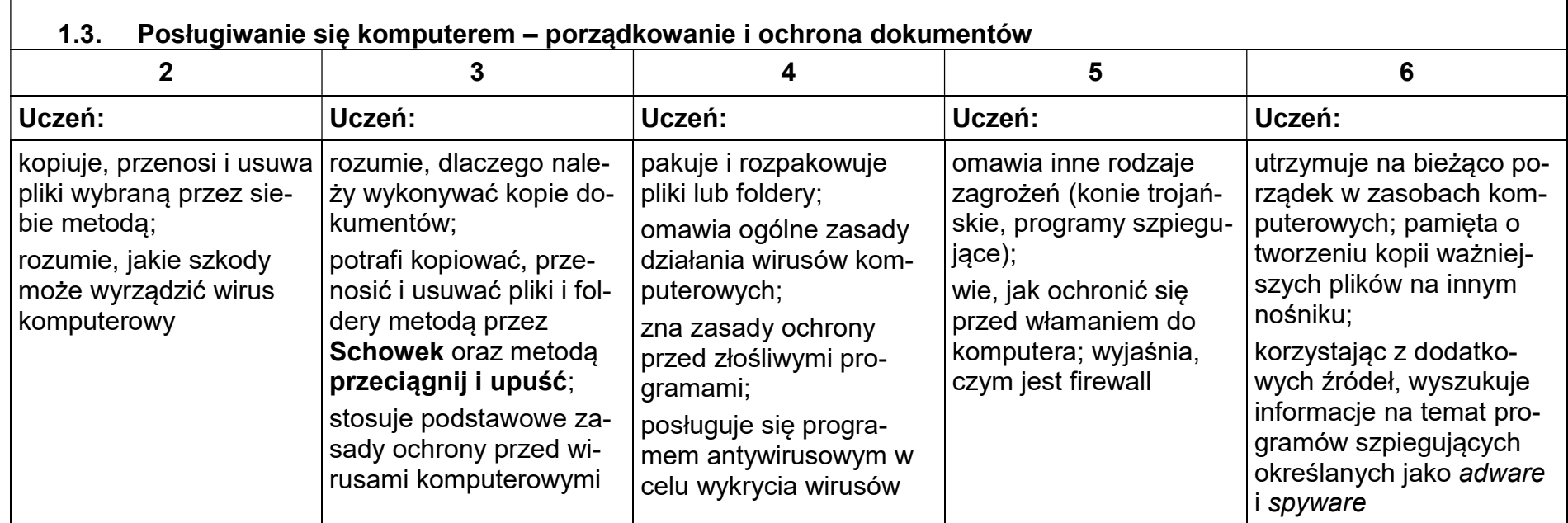

# 2. Praca z dokumentem tekstowym

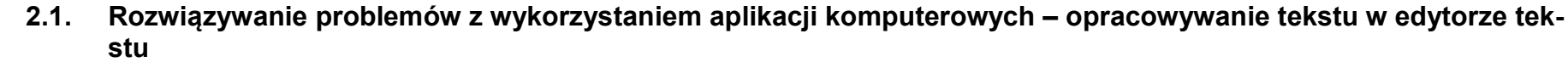

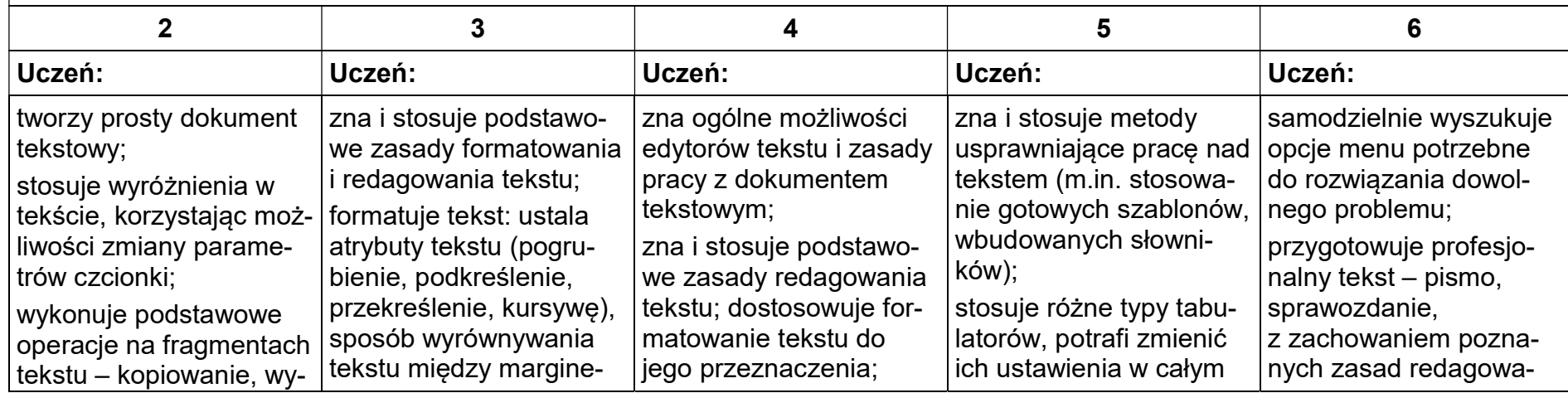

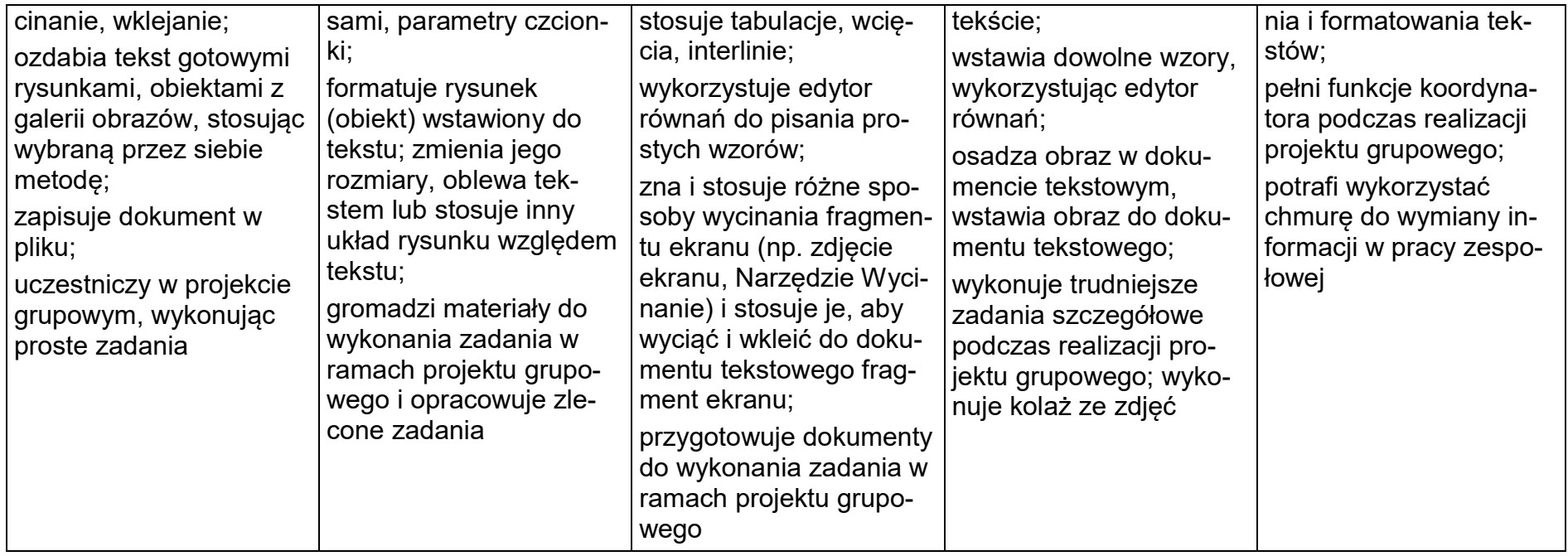

# 3. Algorytmika i programowanie

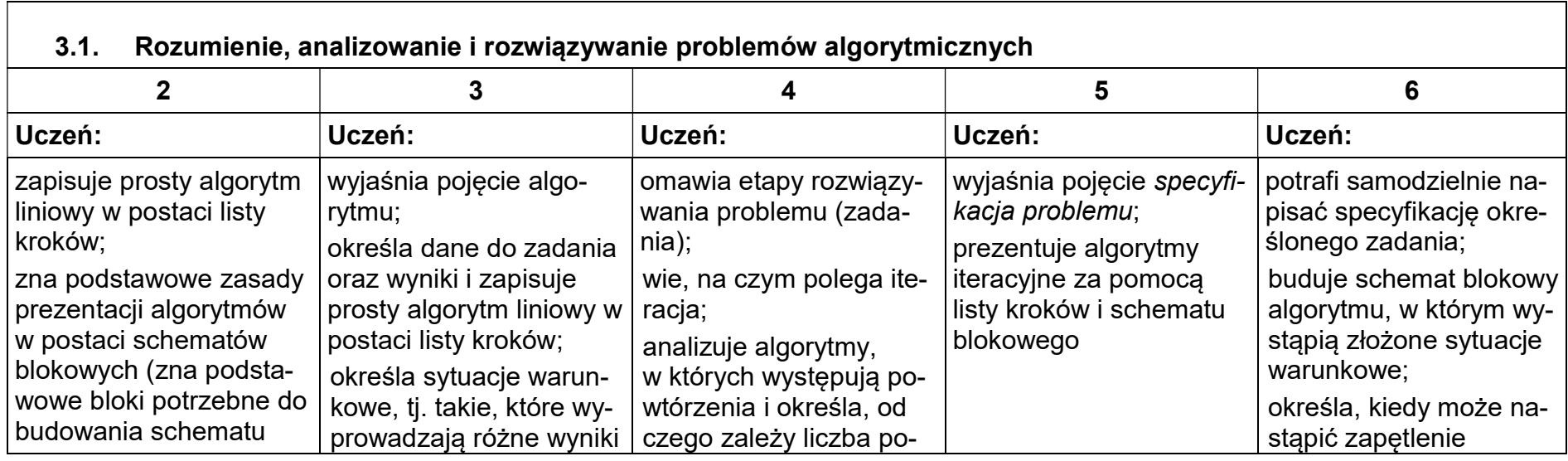

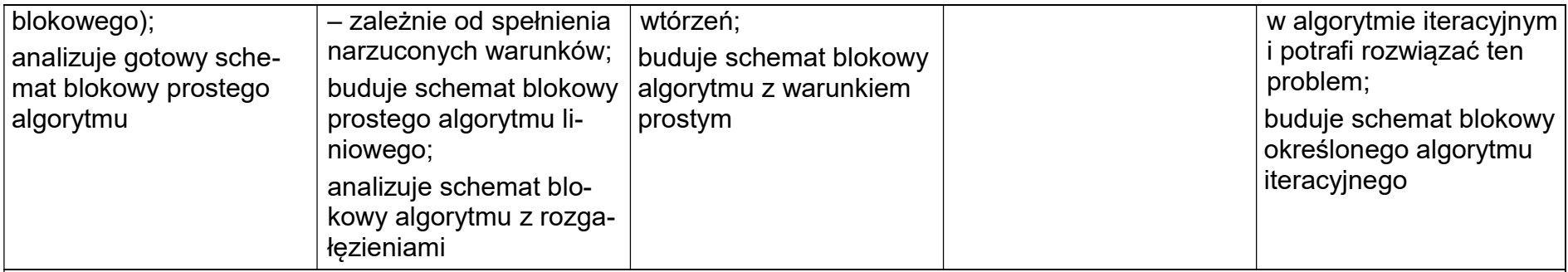

#### 3.2. Programowanie i rozwiązywanie problemów z wykorzystaniem komputera – tworzenie programów komputerowych

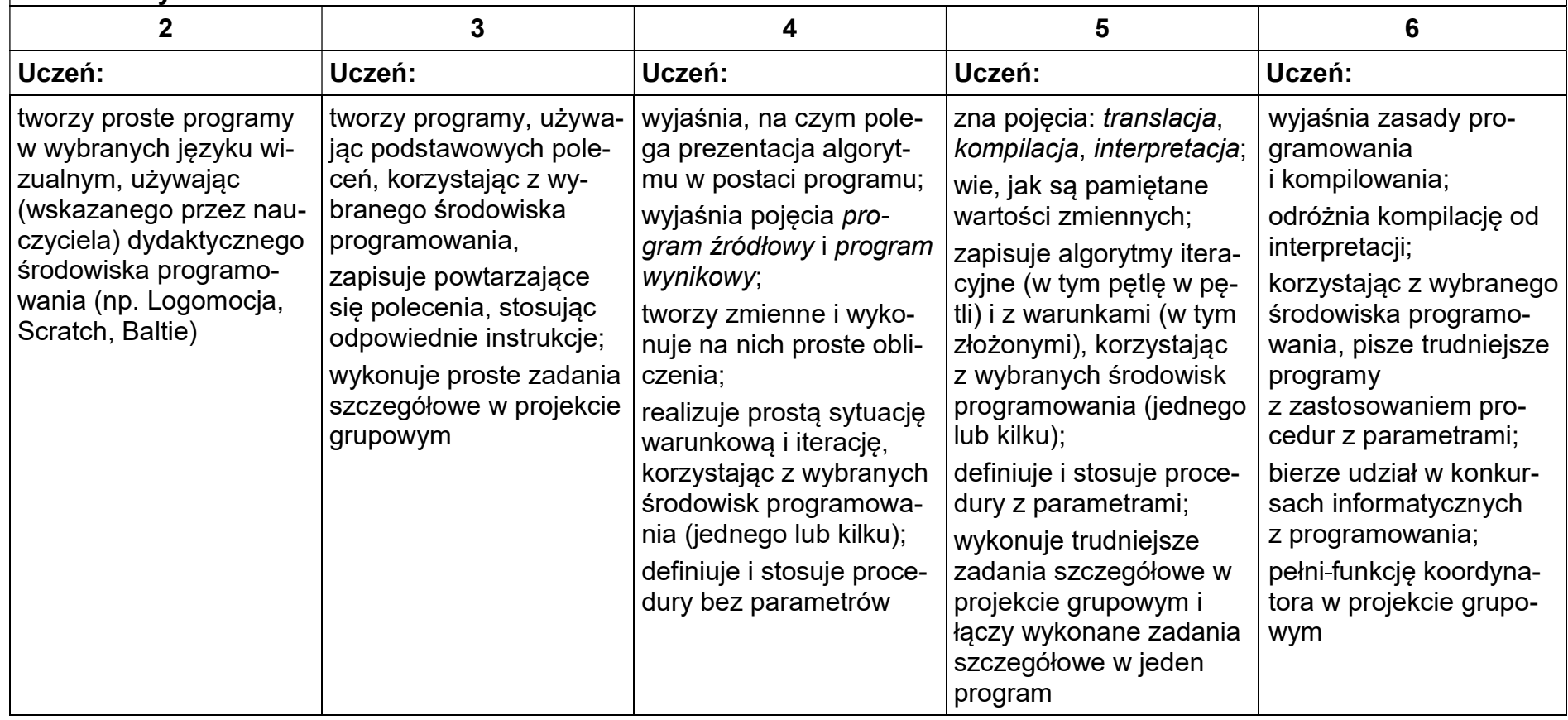

# 4. Obliczenia w arkuszu kalkulacyjnym

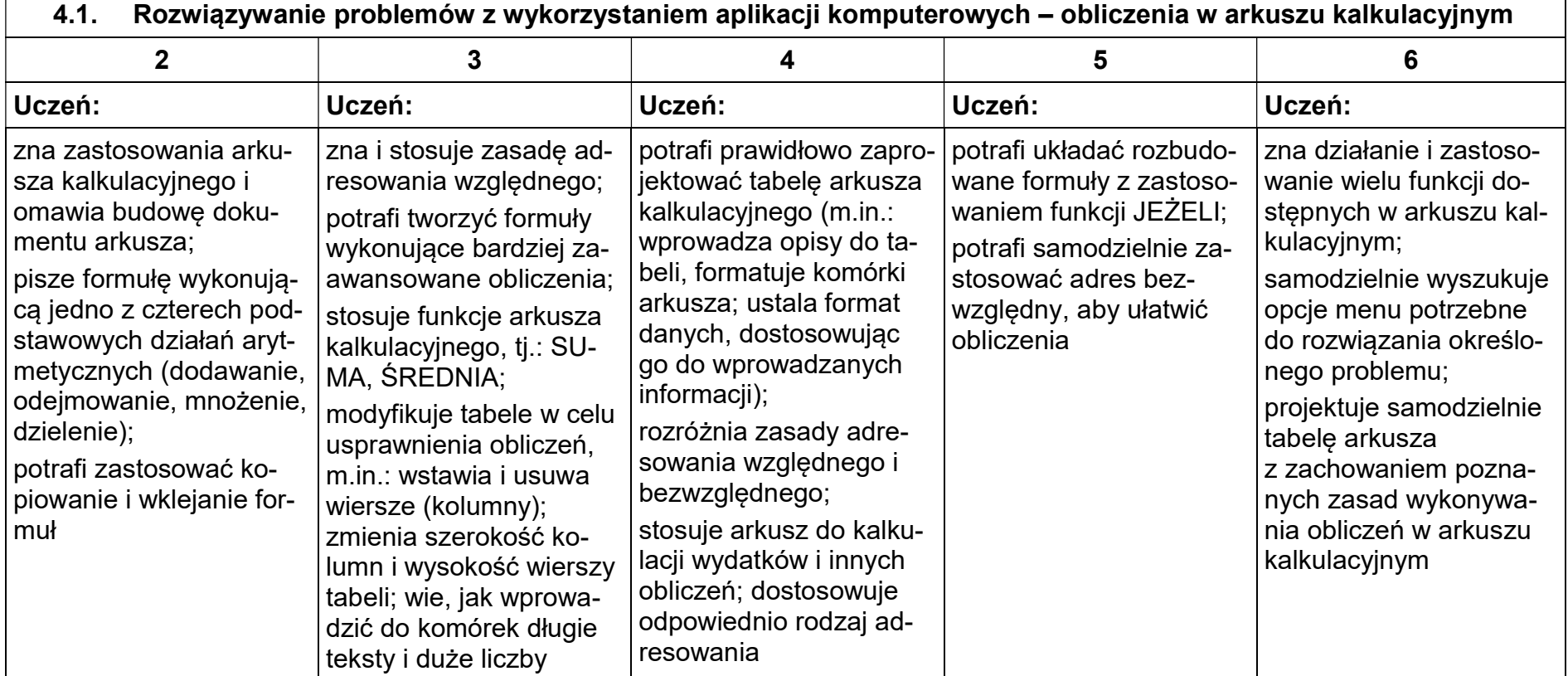

## 5. Internet

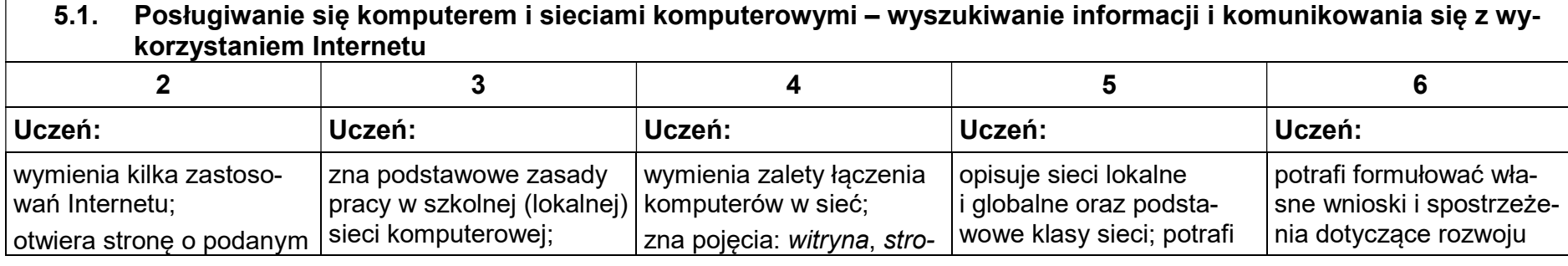

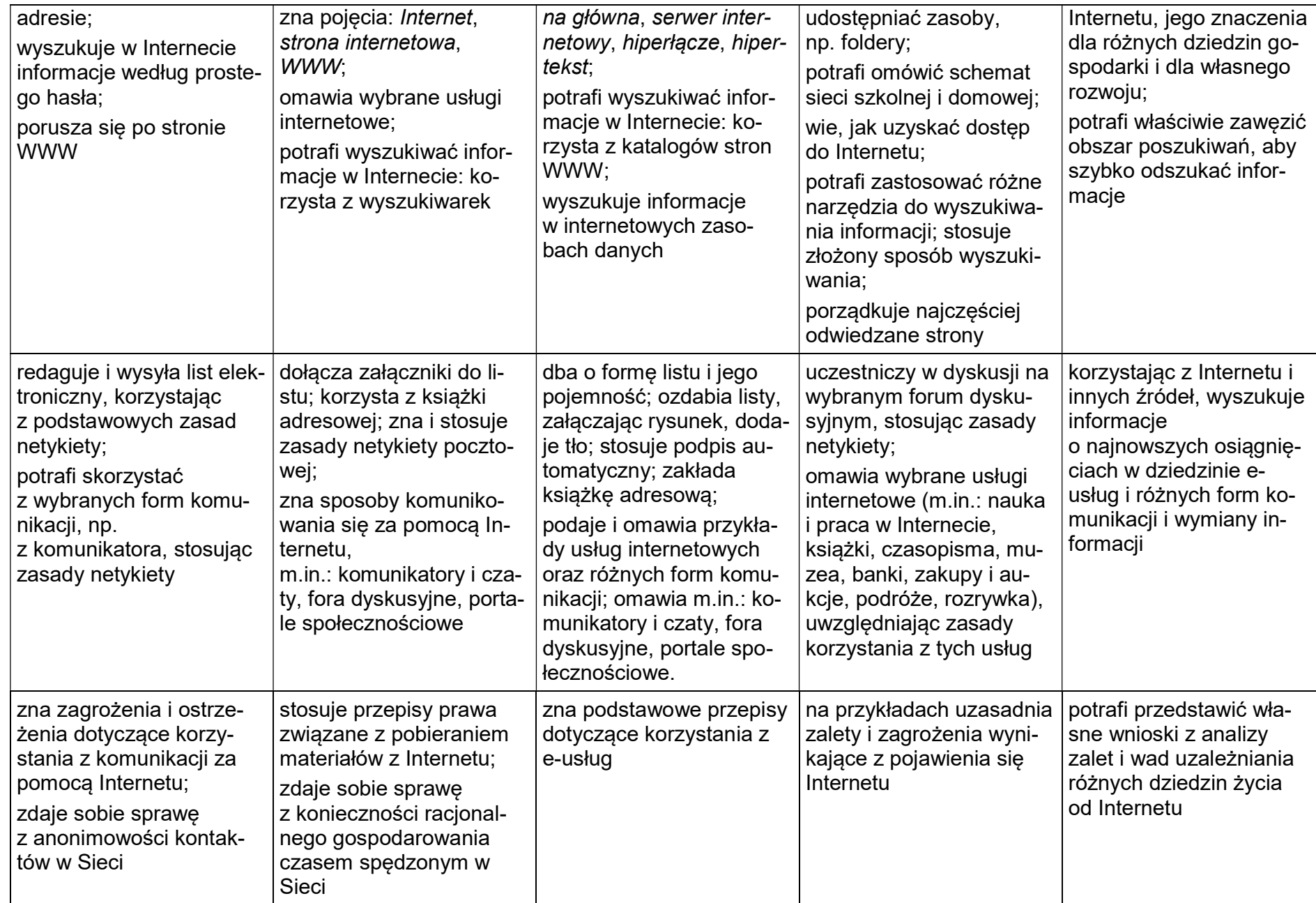